## **^CW – Font Identifier**

**Description** All built-in fonts are referenced using a one-character identifier. The ^CW command assigns a single alphanumeric character to a font stored in DRAM, memory card, EPROM, or Flash.

If the assigned character is the same as that of a built-in font, the downloaded font is used in place of the built-in font. The new font is printed on the label wherever the format calls for the built-in font. If used in place of a built-in font, the change is in effect only until power is turned off.

If the assigned character is different, the downloaded font is used as an additional font. The assignment remains in effect until a new command is issued or the printer is turned off.

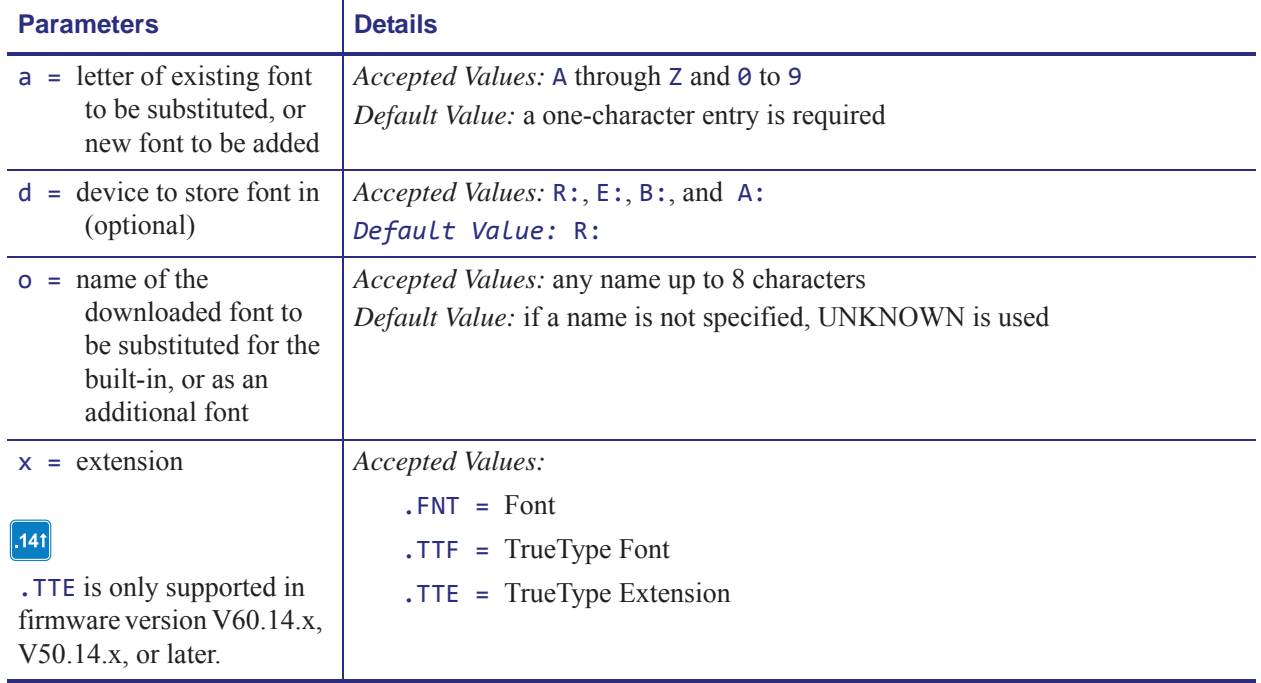

## **Format** ^CWa,d:o.x

- $\rightarrow$
- **Example** These examples show how to use:
- **•** MYFONT.FNT stored in DRAM whenever a format calls for Font A: ^XA

```
^CWA,R:MYFONT.FNT
^XZ
```
**•** MYFONT.FNT stored in DRAM additionally as Font Q:  $\wedge$ XA

```
^CWQ,R:MYFONT.FNT
^XZ
```
- 
- **•** NEWFONT.FNT stored in DRAM whenever a format calls for font F:  $\wedge$ XA

^CWF,R:NEWFONT.FNT

^XZ

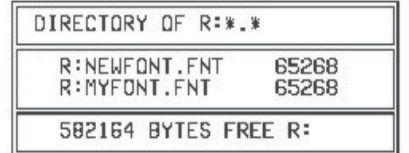

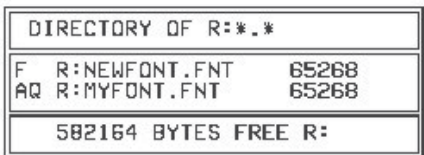

**Label Listing Before Assignment Label Listing After Assignment**